Bueller...Bueller... **Smartphone Forensics Moves Pretty Fast. If you** don't Stay Current, You'll **Miss Evidence** 

Hank Mahalik

heather@smarterforensics.com

Twitter: @HeatherMahalik

http://smarterforensics.com

#### About me...

- Employee of Ocean's Edge, Inc.
- SANS Senior Instructor
- Involved with Forensics/infosec for 13 years
- Co-author FOR585 and FOR518
- Co-Author of Practical Mobile Forensics
- Available on social media

# How have OS upgrades changed the game of Smartphone Forensics?

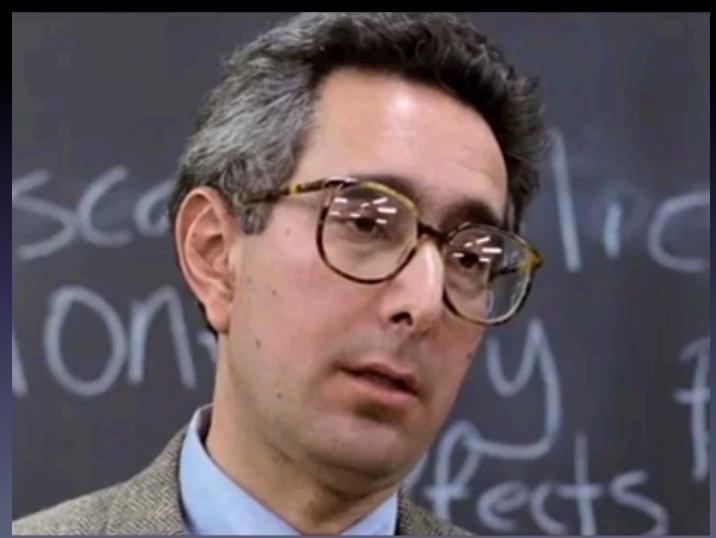

#### What does this mean?

- You need to fully understand the OS on the device
- The state of every mobile device may vary
- You will need more than one tool
- You will need the skills to manually carve for forensic artifacts
- Reality Your tool may miss relevant data!

### Upgrades

- Operating System
  - Android L & M
  - iOS 9

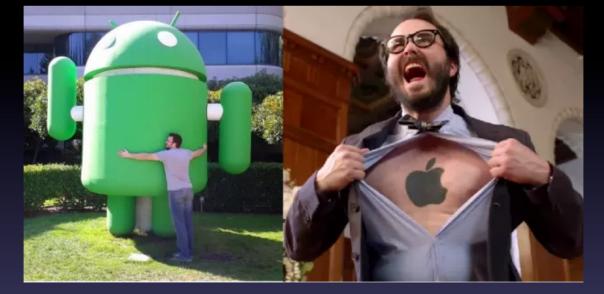

Applications

- All 3<sup>rd</sup> Party Applications on both devices

# Lollipop, Lollipop...

- Multiple user accounts
- Factory reset protection
  - Must have password
- Full disk encryption
  - User is prompted at first startup
- Smart Lock
  - Device automatically unlocks when near specific Bluetooth,
     WiFi or NFC tags

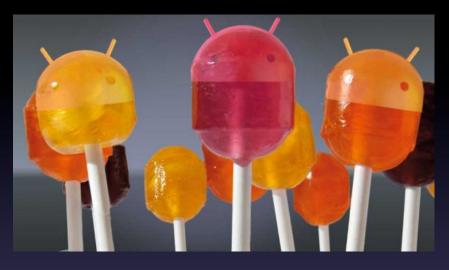

#### Marshmallow!!!!!

#### Updated fingerprint scan

Visual Voicemail

• T-Mobile and Orange France

Rotating home screen

**RAM** Manager

Network Setting Reset

#### Oh Evidence, Where are You?

- The location of the evidence hasn't really changed (yet)
- Getting to the evidence may be harder
- Acquisition may be more difficult and more expensive!

#### Understanding the Evidence (1)

- Maps com.google.android.apps.maps
  - Database: da\_destination\_history

| Database view Hex View File Info |  |               |          |           |                                |  |  |  |  |
|----------------------------------|--|---------------|----------|-----------|--------------------------------|--|--|--|--|
|                                  |  |               |          |           |                                |  |  |  |  |
| android_metadata (1)             |  | time          | dest_lat | dest_Ing  | dest_title                     |  |  |  |  |
| destination_history (7)          |  | 1361314364933 | 38933868 | -77177260 | McLean, VA                     |  |  |  |  |
|                                  |  | 1361314570936 | 38916404 | -77226747 | PNC Bank - Tyson'S Corner      |  |  |  |  |
|                                  |  | 1362498836532 | 38928683 | -77243223 | Mercedes-Benz of Tysons Corner |  |  |  |  |

#### Understanding the Evidence (2)

- Maps com.google.android.apps.maps
  - Database: search\_history.db

|             | Database view Hex                      | View | File       | Info                                                      |  |
|-------------|----------------------------------------|------|------------|-----------------------------------------------------------|--|
|             | :                                      |      |            |                                                           |  |
|             | android_metadata (1)                   |      | _id        | data1                                                     |  |
| history (0) |                                        | 1    | charleston |                                                           |  |
|             | sqlite_sequence (1)<br>suggestions (6) |      |            | mclean                                                    |  |
|             |                                        |      | 3          | mercedes-benz of tysons corner, leesburg pike, vienna, va |  |
|             |                                        |      |            |                                                           |  |

#### Understanding the Evidence (3)

- Social media geo-tagging
  - Facebook
  - Google+
  - Twitter
  - Etc.
- Consider what traces are left behind when the user "checks-in" and tags a location

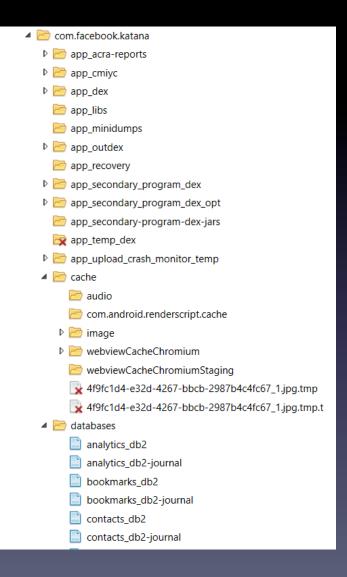

### iOS 9

- Added functionality
- "Remembers" things for you
- Let's you "undelete" pictures/videos
- Changed several data locations...

#### Your Past May Haunt You!

iOS 8 & 9 "Recall"

Feature

- Scary that you thought
  - it was gone...
- But guess what?

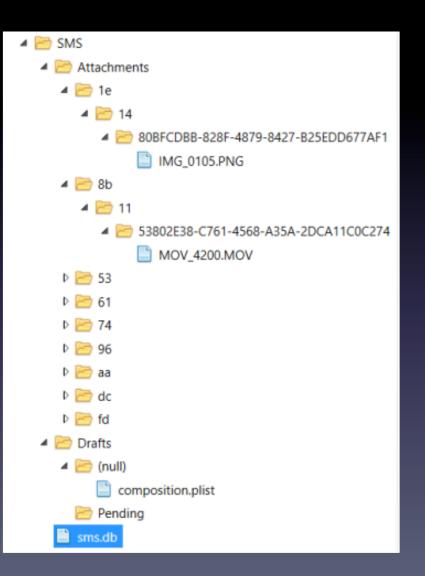

#### Manual Exam: SMS Attachments

| Database view Hex View File | Info  |                                                                                                    |            |               |
|-----------------------------|-------|----------------------------------------------------------------------------------------------------|------------|---------------|
|                             |       |                                                                                                    |            |               |
| _SqliteDatabaseProperties   | (7)   | -                                                                                                    | message_id | attachment_id |
| attachment                  | (8)   | <ul> <li>Image: A set of the set of the</li></ul> | 4          | 1             |
| chat                        | (38)  | $\checkmark$                                                                                                    | 8          | 2             |
| chat_handle_join            | (40)  | ✓                                                                                                    | 13         | 3             |
| chat_message_join           | (161) | <ul><li>✓</li></ul>                                                                                                    | 18         | 4             |
| handle                      | (37)  | -                                                                                                    | 25         | 5             |
| message                     | (161) | <ul><li>✓</li></ul>                                                                                                    | 27         | 6             |
| message_attachment_join     | (8)   |                                                                                                    | 181        | 7             |
| sglite_sequence             | (4)   |                                                                                                    | 198        | 8             |
| · · _ ·                     | (4    |                                                                                                    |            |               |

| • |  |  |
|---|--|--|

| - | 197 | 32B3E581-1E56-49A5-9D0F-EC3B08886AA4 | Sure             |
|---|-----|--------------------------------------|------------------|
| ~ | 198 | 9858D291-BA55-493B-80C5-DCBBA4EB6568 |                  |
| ~ | 199 | EC4E42F2-7757-47F6-A2F9-4767FF84A887 | I miss u so much |

#### Can the Tool do That?

| Kimb         | erly  | shield | s kimmie   | che  | ers1998@gmail.com                                   |   |
|--------------|-------|--------|------------|------|-----------------------------------------------------|---|
| +157         | 12217 | 7366   |            |      |                                                     |   |
| Conv         | ersa  | tion   |            |      | <b>Q</b>                                            | ٢ |
| *            | Sele  | ct/De  | select     | Ent  | ter text to filter                                  | ۹ |
| $\checkmark$ | ☆     |        | +15712     | 1    | 10/4/2014 5:01:52 PM(UTC+0)                         | 1 |
|              |       |        |            |      | uld like to have us over<br>fternoon . Any interest |   |
|              |       |        | Read: 10/  | 4/20 | 014 5:10:46 PM(UTC+0)                               |   |
| _            |       |        |            |      |                                                     |   |
| $\checkmark$ | ☆     | Н      | Kimberl    | 1    | 10/4/2014 5:10:51 PM(UTC+0)                         |   |
|              |       | _      | Sure       |      |                                                     |   |
|              |       |        | Delivered: | 10/  | /4/2014 5:13:58 PM(UTC+0)                           |   |
| _            |       |        |            |      |                                                     | - |
| $\checkmark$ | Ŷ     | Н      | Kimberl    | 1    | 10/4/2014 5:30:29 PM(UTC+0)                         |   |
|              |       |        |            |      |                                                     |   |
|              |       |        |            |      | image/png<br>IMG_0105.PNG                           |   |
|              |       |        | Delivered: | 10/  | /4/2014 5:45:00 PM(UTC+0)                           |   |
|              |       |        |            |      |                                                     | _ |
| $\checkmark$ | ☆     | Р      | Kimberl    | 1    | 10/4/2014 5:30:30 PM(UTC+0)                         |   |
|              |       | -      | I miss u   | SO I | much                                                |   |
|              |       |        | Delivered: | 10/  | /4/2014 5:45:00 PM(UTC+0)                           |   |

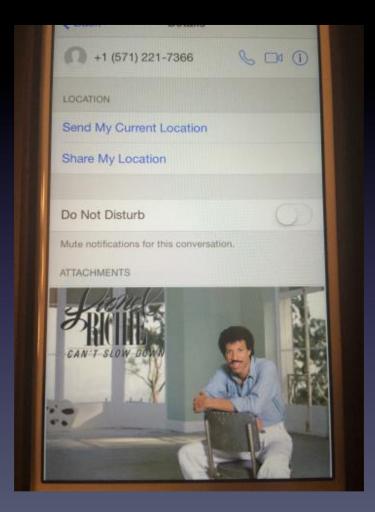

#### Oh Evidence, Where are You?

- Call Logs
  - Library/CallHistory/call\_history.db
  - Library/CallHistory/callhistory.storedata (iOS 8 & 9)
- Google Maps
  - Library/Maps/History.mapsdata
    - Library/Maps/GeoHistory.mapsdata (iOS 8 & 9)

#### What's Going on Here...

#### Heather Mahalik's iPhone

#### 🛾 🛅 Applications

- 🖻 🛅 com.albertogh.EarthPorn
- Image: Second Second
- Com.apple.iBooks
- Icom.apple.ios.StoreKitUlService
- Icom.apple.Maps
  - 🔺 🛅 Library
    - 🔺 🛅 Maps
      - ReportAProblem
        - FailedSearches.mapsdata
        - 🖞 GeoBookmarks.plist
        - GeoHistory.mapsdata
        - 🖞 History.mapsdata

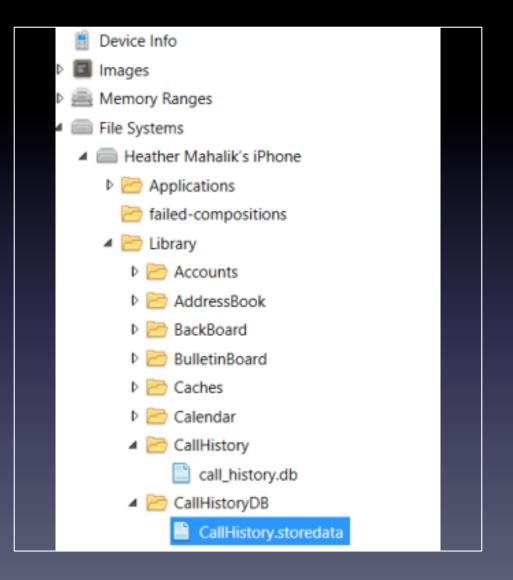

## 3<sup>rd</sup> Party Application Upgrades

- Encoding and Encryption changes
- Changes the file name containing the data
- Creates a new file for data storage
- Makes accessing the data more difficult
  - Sometimes...

### Example: Cyberdust (1)

- Claims to remove all user data upon transmission/ receipt
  - Never trust claims or your tool

- Manually review App files for user activity

| E- Sper Dust                                                                                                    | Name                                                                                                    | Size               | Туре                                                             |
|----------------------------------------------------------------------------------------------------|----------------------------------------------------------------------------------------------------|--------------------|------------------------------------------------------------------|
| Documents     Library     Library     Application Support     Caches     DataDiskCache     Snapshots     com.crashlytics.data     Com.mentionmobile.cyberdust | <ul> <li>in a second second seco</li></ul> | 84.0 kB<br>32.0 kB | Folder<br>Folder<br>Data Base File<br>db-shm File<br>db-wal File |
|                                                                                                    | a) 2015 Heather Mahalik, All<br>Rights Reserved                                                                                                    |                    |                                                                  |

#### Example: Cyberdust (2)

Cache.db-wal - Notepad File Edit Format View Help :"Welcome to Cyber Dust! This is the Cyber Dust Team. We are here to answer any questions you may have about Cyber Dust. Want to know how something works? Just ask. We will have a team member working to get you an ans,`| p%B {"result":{"chatRoom":{"id":"545d1248e4b03b0f39738647","lmac":"545d11eae4b00f8f7d387a49","acnts": <u>'id":"545d11eae4b00f8f7d387a</u>49","userName":"calvincakes"}],"blocked":null,"dateNum":1415385672312},"messages": 545d1248e4b03b0f39738648". "roomId":"545d1248e4b03b0f39738647 'id" "accountId":"545d11eae4b00f8f7d387a49"."message" "What's up my boy?","videoId":nulc."encryptedMessage":"VjJoaGRDZHpJSFZ3SUcxNUlHSnZlVDg9","?mageData":null,"videoThumbnailImageData" null,"type":"BlastChat","date":"2014-11-07 18:41:12.661: +0000","longitude":0.0,"latitude":0.0,"locationName":""}]},"error":null,"warning":null}^E | p'‡{"result": {"chatRoomContainer":{"account": **Decoded Output** Decoded Output Here is the decoded output of your Base 64 input: Here is the decoded output of your Base 64 input: V2hhdCdzIHVwIG15IGJveT8= VjJoaGRDZHpJSFZ3SUcxNUlHSnZ1VDg9 What's up my boy?

#### Essential skill development

- Learn how data is stored on Android and iOS devices
- Learn how to identify traces of OS upgrades
- Learn decoding and manual carving techniques
- Find ways to outsmart your tools
- Take FOR585 to make sure you build the necessary skills to effectively examine the next smartphone you see (and you will see one...)

#### References, Sources and Suggested Reading

- FOR585 Advanced Smartphone Forensics
- Practical Mobile Forensics
- http://smarterforensics.com
- https://andriller.com/
- http://az4n6.blogspot.com/p/downloads.html
- http://cheeky4n6monkey.blogspot.com/

#### **Upcoming Courses**

FOR585 Advanced Smartphone Forensics Course Available At:

Chantilly, VA w/ Heather Mahalik – Dec 10 times in 2016!

**OnDemand – Anytime you want!** 

\*FOR408 – vLive – Learn in your PJs with a beer!

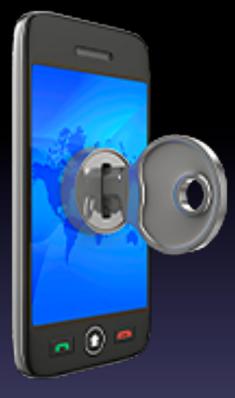

#### **Questions?**

Heather Mahalik heather@smarterforensics.com Twitter: @HeatherMahalik <u>www.smarterforensics.com</u> Heather.mahalik@oceansedgeinc.com